## Soluzioni della Prova Scritta di Sistemi di Elaborazione Ingegneria delle Telecomunicazioni

Ing. G. Lettieri, Ing. A. Vecchio

18 giugno 2009

- 1. (a) Il programma prende in ingresso tre valori da riga di comando: a, b e c. Quindi stampa una matrice avente a righe e b colonne. La matrice è composta da zeri con l'esclusione degli elementi in cui l'indice della riga è uguale all'indice della colonna. In quest'ultimo caso il valore dell'elemento è un numero casuale compreso tra zero e $c-1$ .
	- (b) Una possibile traduzione è la seguente:

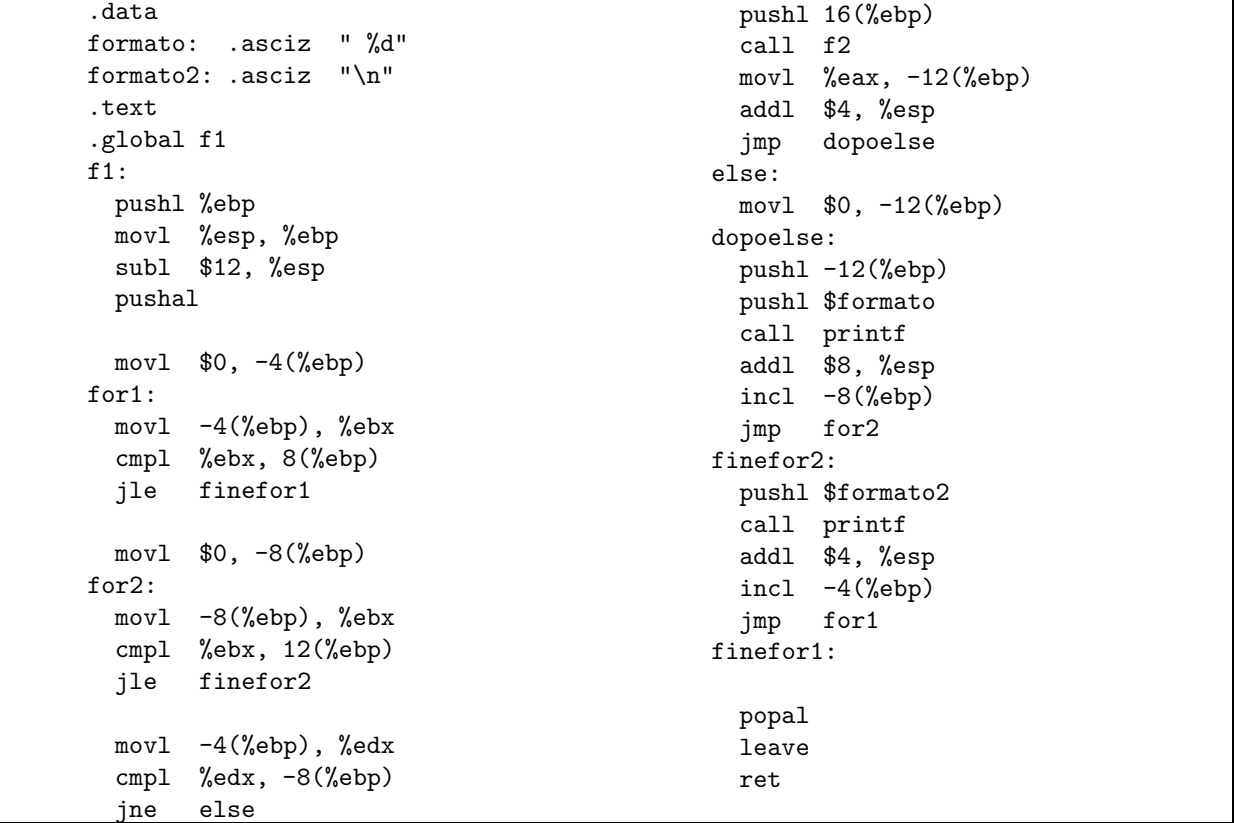

2. (a) #include <sys/types.h> #include <sys/stat.h> #include <stdio.h> #include <stdlib.h> #include <dirent.h> #include <unistd.h>

int main(int argc, char\* argv[])

```
{
```

```
struct stat st;
           DIR *d;
           struct dirent *e;
           int dim;
           if (argc != 2) {
                    fprintf(stderr, "Uso: %s <dim>\n", argv[0]);
                    exit(1);}
           if (sscanf(argv[1], "%d", &dim) != 1 || dim < 0) {
                    fprintf(stderr, "parametro non valido: '%s'\n", argv[1]);
                    exit(1);
           }
           if ( !(d = opendir(" .")) ) {
                    perror(argv[0]);
                    exit(1);}
           while ( e = readdir(d) ) {
                    if (stat(e-\lambda d_name, kst) < 0) {
                            perror(e->d_name);
                            continue;
                    }
                    if (!S_ISREG(st.st_mode))
                            continue;
                    if (st.st_size > dim)
                            \verb|printf("\\%s\n'n", e->d_name);}
   closedir(d);
           return 0;
   }
(b) #include <sys/types.h>
   #include <sys/stat.h>
   #include <unistd.h>
   #include <stdio.h>
   #include <stdlib.h>
   #include <dirent.h>
   #include <string.h>
   #define MAXNAME 256
   #define MAXFILES 100
   int main(int argc, char* argv[])
   {
            char *c_argv[MAXFILES + 3];
           char names[MAXFILES][MAXNAME];
           int fd[2], n;
           struct stat st;
```

```
if (argc != 3) {
        fprintf(stderr, "Uso: %s <dim> <dir>\n", argv[0]);
        exit(1);}
if (stat(argv[2], kst) < 0) {
        perror(argv[2]);
        exit(1);}
if (!S_ISDIR(st.st_mode)) {
        fprintf(stderr, "%s non e' una directory\n", argv[2]);
        exit(1);
}
if ( pipe(fd) < 0) {
        perror(argv[0]);
        exit(1);}
switch ( fork() ) {
case -1:
        perror(argv[0]);
        exit(1);case 0:
        close(1);
        dup(fd[1]):close(fd[0]);
        close(fd[1]);
        execl("bigger", "bigger", argv[1], NULL);
        perror("bigger");
        exit(1);default:
        break;
}
close(0);
dup(fd[0]);close(fd[0]),
close(fd[1]);
c_{\texttt{array}}[0] = "mv";n = 0;while ( n < MAXFILES && fgets(names[n], MAXNAME, stdin) ) {
        c_{\text{array}[n + 1]} = names[n];
        c_{\text{array}[n + 1][strlen(names[n]) - 1] = '\0';
        n++;
}
c_{\text{array}[n + 1] = argv[2];c_{\text{array}[n + 2] = NULL;wait(0);
switch ( fork() ) {
```

```
case -1:
      perror(argv[0]);
      ext(1);case 0:
        execvp("mv", c_argv);
        perror("mv");
       ext(1);default:
       break;
}
wait(0);
return 0;
```
}

```
Page 4
```